## Rentabilitätsrechnung

 $Rentabilität in % =$ Durchschnittl. jährl. Gewinn in  $\epsilon$  $\frac{1}{\text{Durchschnittl. Kapitaleinsatz in }\infty$  \* 100

Durchschnittl. jährl. Gewinn = Einnahmen - Ausgaben

 $E$ innahmen = Abgabemenge  $(X)$  \* Absatzpreis  $(P)$ 

 $Ausgaben = Abschreibungen (A) + Variable Kosten gesamt (X * V) + Five Kosten (F)$ 

Durchschnittl. Kapitaleinsatz =  $\frac{Anschaffungswert (I_0) + Liquidationserlös (L_n)}{2}$ 2

Beispiel

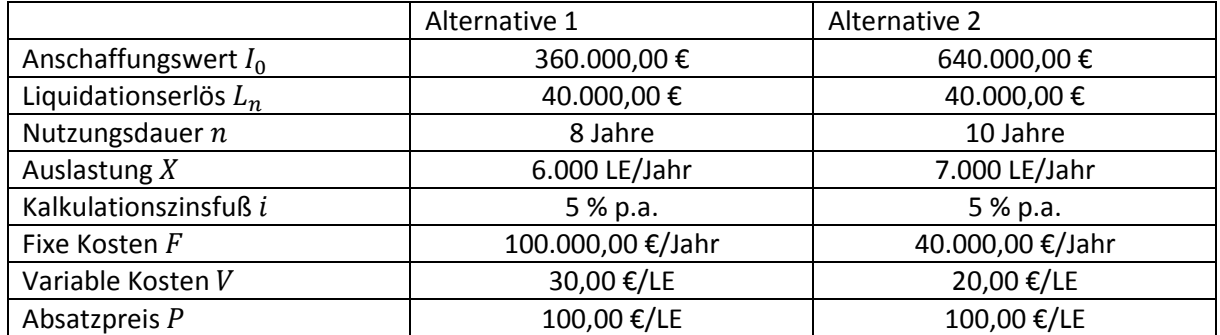

Rechnung für Alternative 1

$$
Rentabilit \ddot{\mathbf{a}}t = \frac{\left(6.000 \frac{LE}{Jahr} * 100 \frac{\epsilon}{LE}\right) - (40.000 \frac{\epsilon}{Jahr} + \left(6.000 \frac{LE}{Jahr} * 30 \frac{\epsilon}{LE}\right) + 100.000 \frac{\epsilon}{Jahr}\right)}{360.000,00 \epsilon + 40.000,00 \epsilon}
$$

 $Rentabilität = 140%$ 

Rechnung für Alternative 2  
\n*Rentabilität* = 
$$
\frac{(7.000 \frac{LE}{Jahr} * 100 \frac{\epsilon}{LE}) - (60.000 \frac{\epsilon}{Jahr} + (7.000 \frac{LE}{Jahr} * 20 \frac{\epsilon}{LE}) + 40.000 \frac{\epsilon}{Jahr})}{640.000,00 \epsilon + 40.000,00 \epsilon}
$$

 $Rentabilität = 135, 29%$ 

Ergebnis

Alternative 1 hat bringt zwar einen niedrigeren Gewinn, hat aber eine höhere Rentabilität.